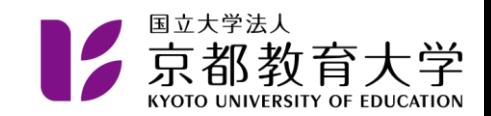

## 情報処理センター (IPC) の 利用について

#### 京都教育大学 情報処理センター

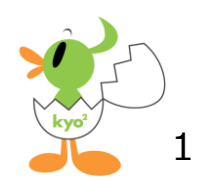

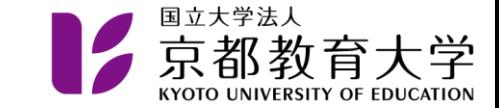

はじめに

• 情報処理センター(IPC)を利用するにあた り、知っておいていただきたいことについ て説明します

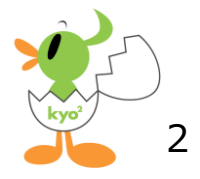

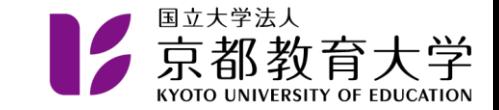

### 利用時間帯

# **平日 8:45~20:15**

#### 土曜、日曜、祝日は閉館しています。 その他都合により臨時閉館する場合があります。

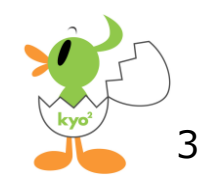

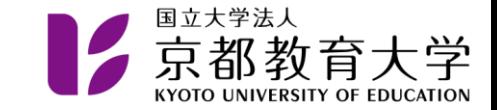

指導員

- IPCには学生指導員が常駐しています
- 指導員時間帯

### **平日 16:30~20:15**

- 困ったこと、質問等があれば相談してくだ さい
	- ただし指導員にもわからないことがあります。 その場合はごめんなさい

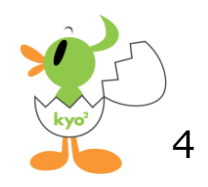

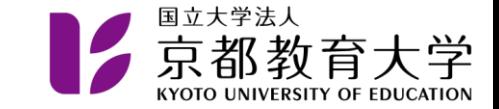

禁止事項

• 以下の行為は情報処理センター利用細則に おいて禁止されていますので、必ず守って ください

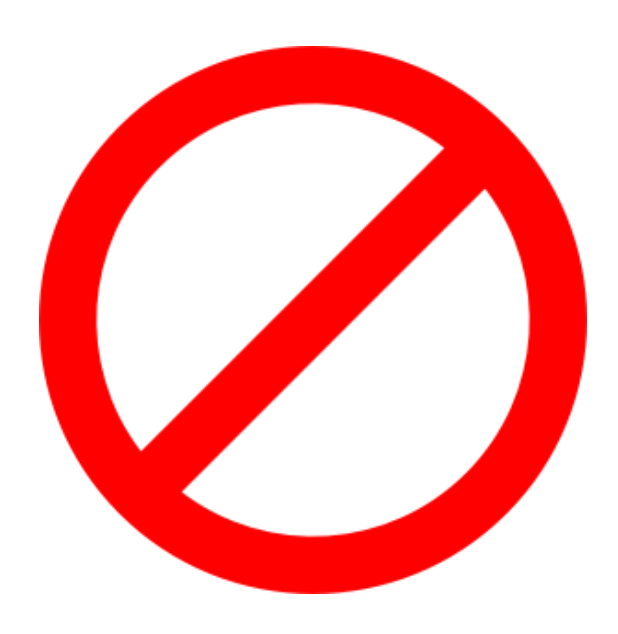

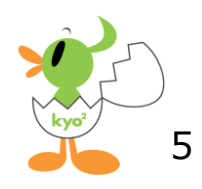

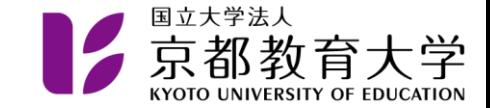

たばこの禁止

#### • IPCでたばこを吸ってはいけません

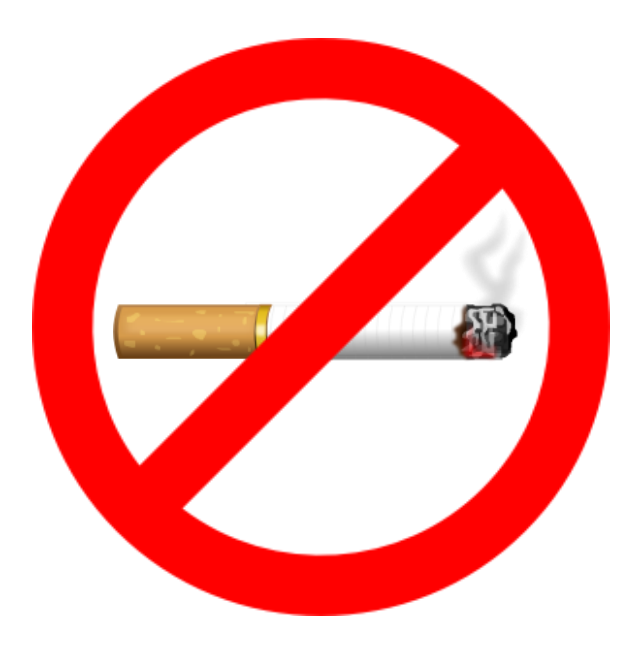

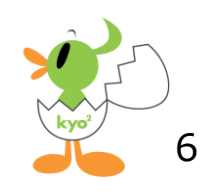

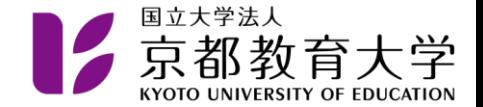

7

飲食物持ち込み禁止

- IPCに飲み物や食べ物を持ち込んではいけま せん
	- 水筒などを持ってきている人はカバンに入れて 外に出さないようにしてください

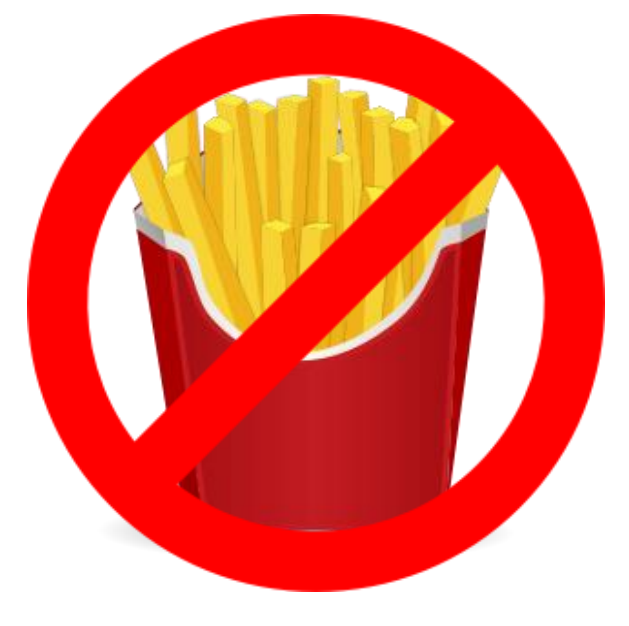

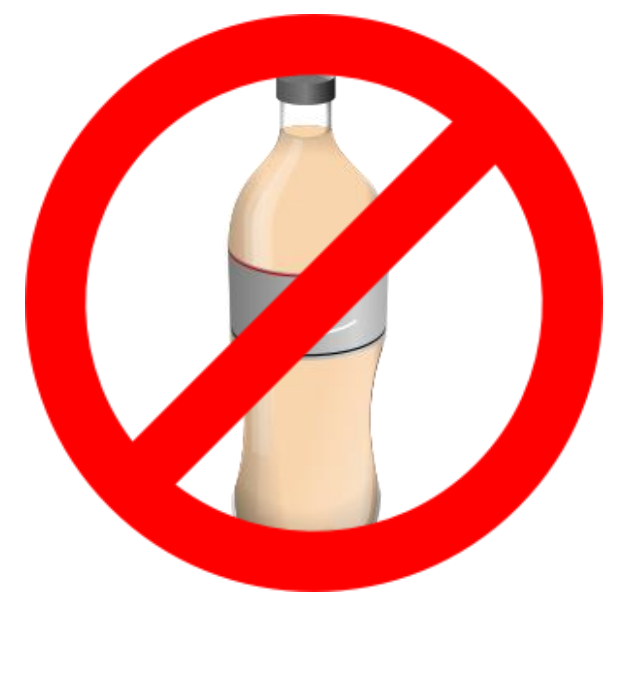

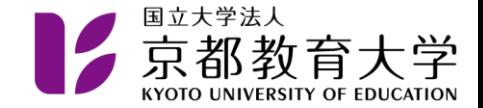

### 授業中の利用禁止

- 授業中の部屋は席が空いていても入っては いけません
- 入り口付近に表示されています

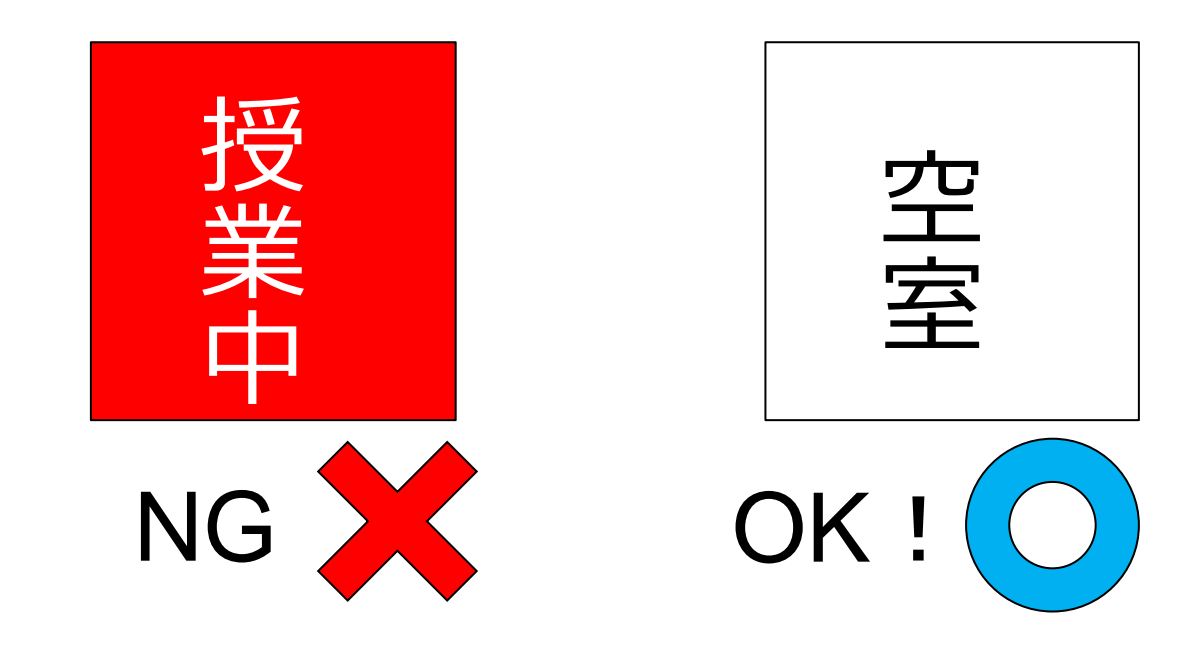

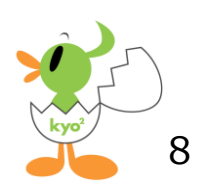

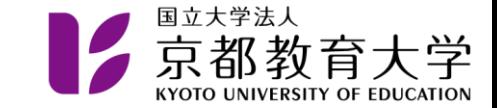

電話の禁止

- IPCの端末室で電話(通話)をしてはいけま せん
	- 電話をするときは廊下に出てすること
- スマートフォンを使うのはOKです

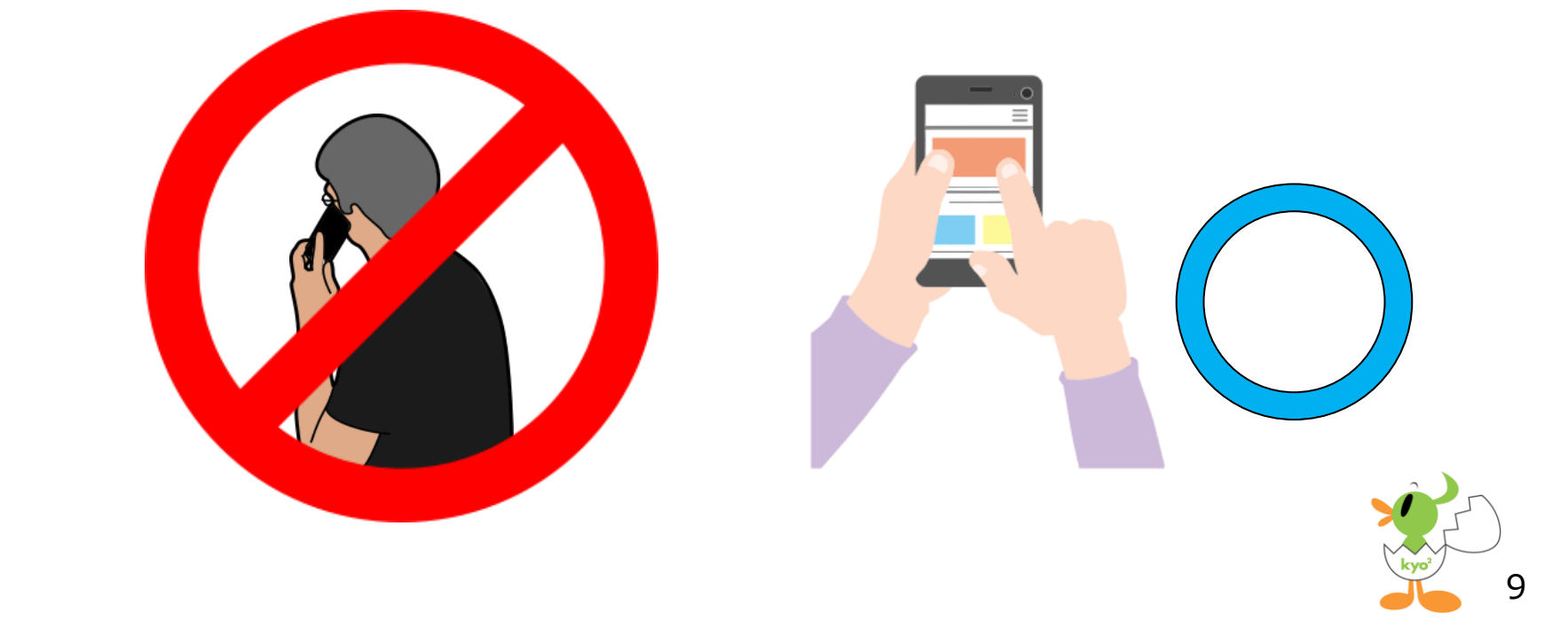

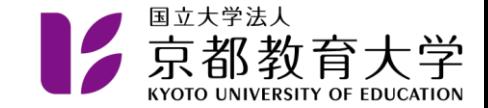

場所取りの禁止

#### • パソコンにログインしたままで長時間いな くなったり,他の人が使えないように荷物 をおいたりしてはいけません

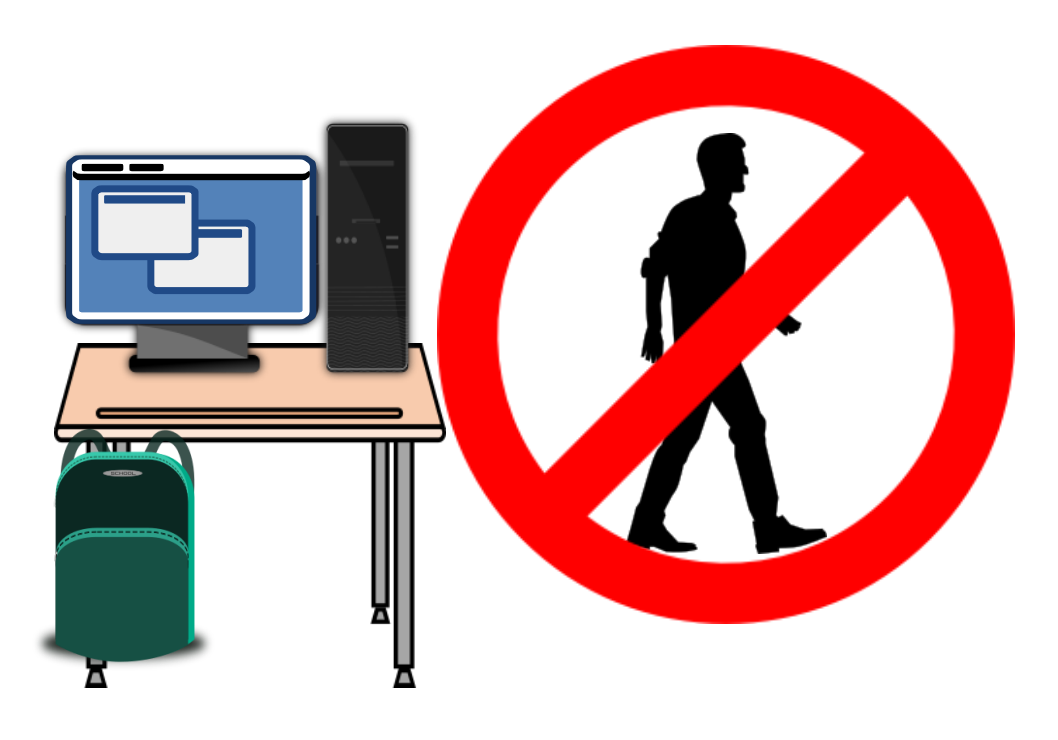

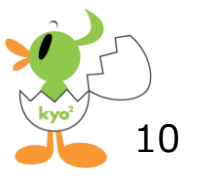

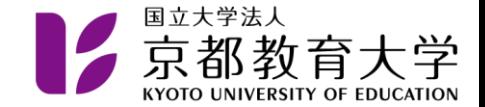

### 印刷物の放置の禁止

- プリンタで印刷した紙をそのままにして帰って はいけません
	- プリンタのトラブル(紙詰まり等)は必ずスタッフ または指導員に報告してください

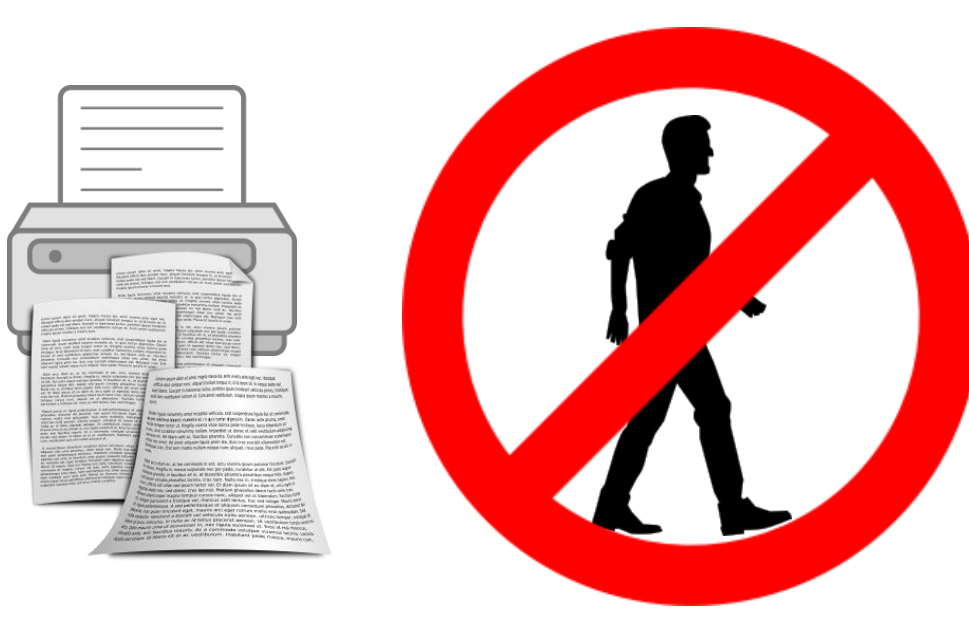

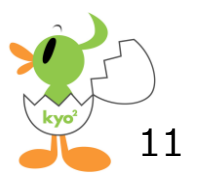

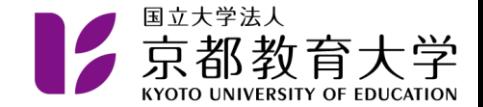

部外者の利用禁止

### • 大学のパソコンやWi-fiを,大学の構成員以 外の人に使用させてはいけません

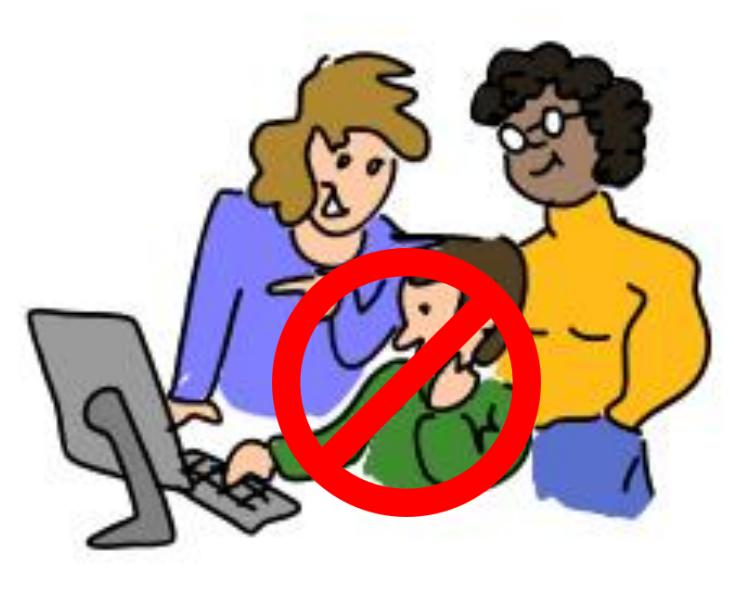

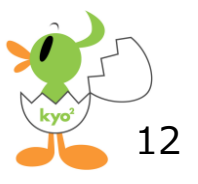

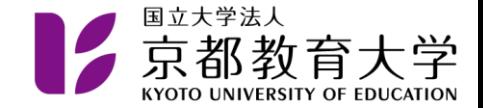

その他の注意事項

#### • IPCを利用するときには,これから説明する ことにも注意してください

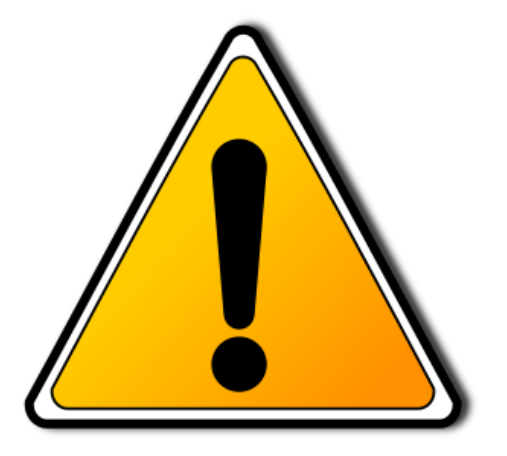

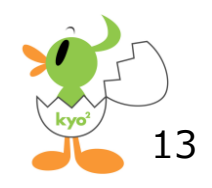

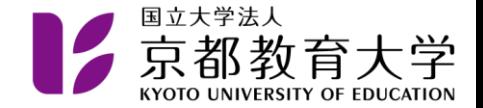

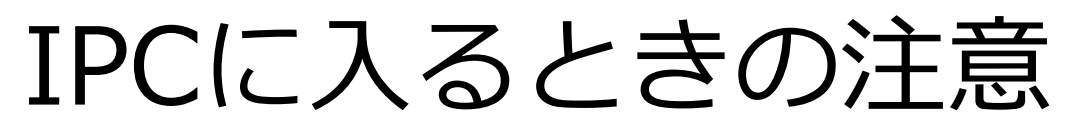

- IPCの端末室はカーペットになっています – 汚れた靴で入ると掃除が大変です
- IPCに入るときには玄関のマットで靴につい た泥などをきれいにしてください

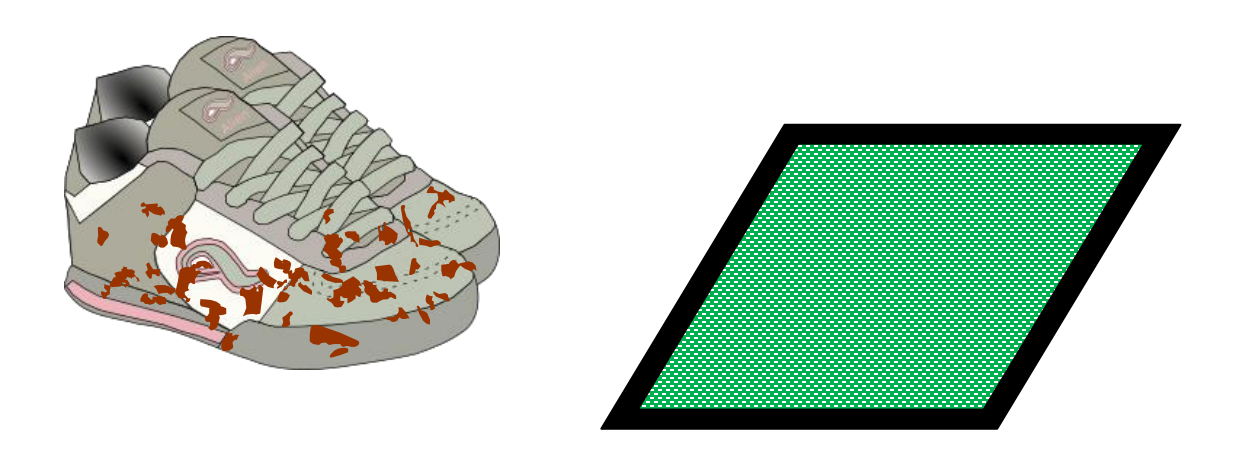

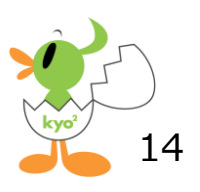

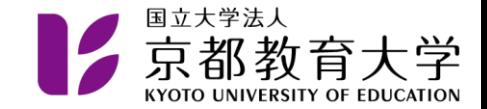

## ソフトウェアのインストール

- IPCのパソコンにはソフトウェアのインスト ールはできません
- パソコンに最初から入っているソフトウェ アを使用してください

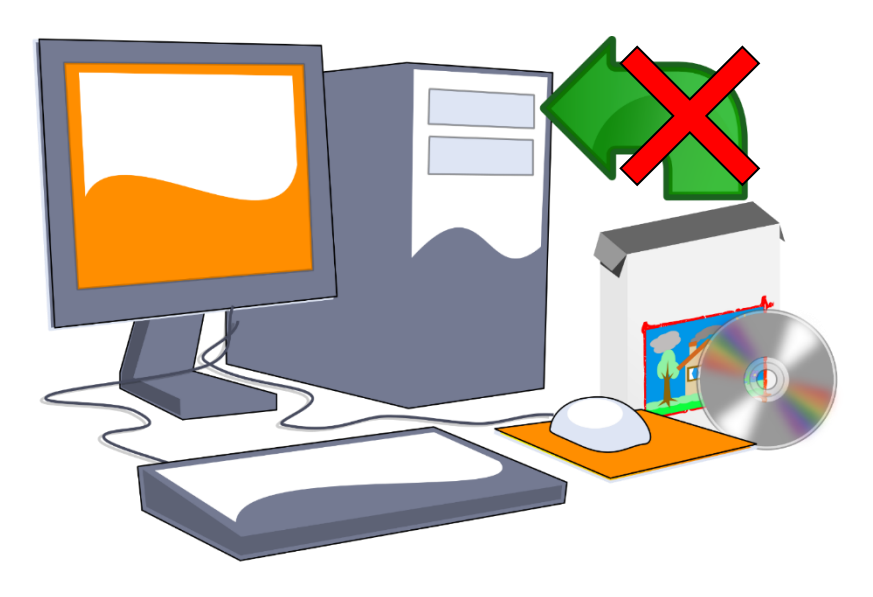

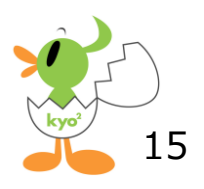

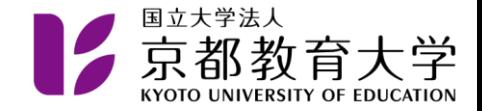

## パソコンを使い終わったら

- 端末室のパソコンには,電源を切るとパソコン を初期化するしくみが入っています
	- もしウィルスに感染しても,電源を切ると全部消え ます
- パソコンを使い終わったら,必ず電源を切って から部屋を出るようにしてください
- 最初にパソコンを使うとき,もし電源が入って いたら,電源を入れ直してから使うようにして ください
	- 前に使っていた人がウィルスに感染しているかもし れません

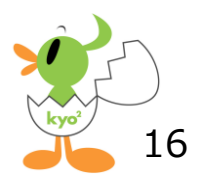

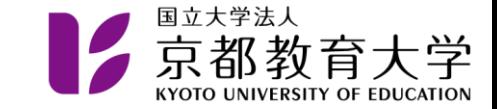

忘れ物に注意

- IPCに忘れ物をしないようにしてください – USBメモリの忘れ物が多いです
	- 自分のものがわかるように何か目印をつけま しょう
- 忘れ物をしたときは学生課に行って聞いて みてください
	- 誰かが届けてくれているかも知れません

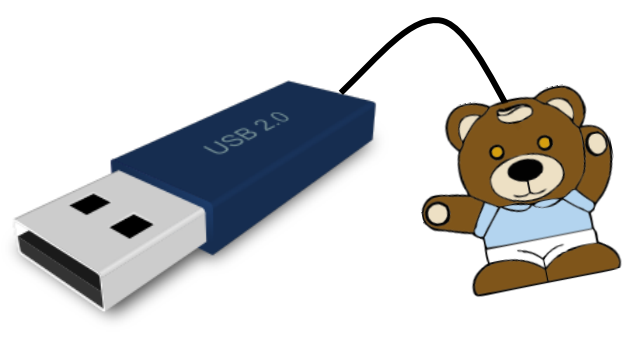

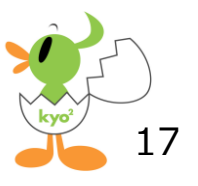

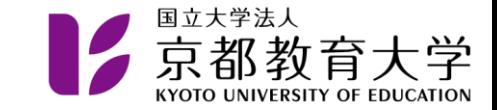

傘に注意

#### • 傘が無くなることがたまにあります – できるだけ鍵付きの傘立てを使用してください • 間違って他人の傘を持っていかないように 注意しましょう

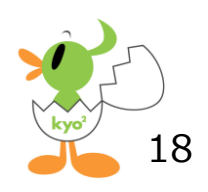

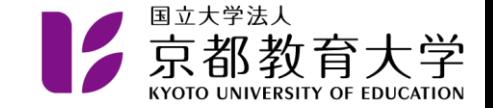

## ご質問があれば、IPCまで!

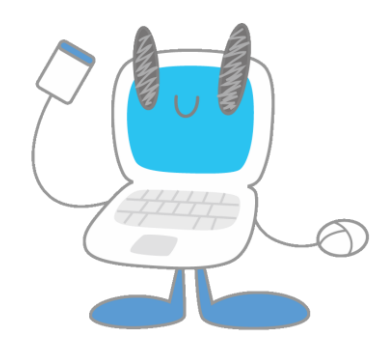

●情報処理センター連絡先 Mail: ipc@kyokyo-u.ac.jp TEL: 075-644-8340(直通)

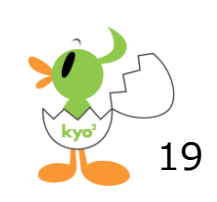